$1<sup>ère</sup> S1$ 

# **ère S1 Contrôle du vendredi 7-3-2014 (30 minutes)**

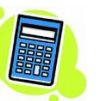

**Prénom et nom :** …………………………………………..…………… **Note :** …….. **/ 20**

Ne rien écrire sur l'énoncé en dehors ce qui est demandé.

#### **I. (3 points)**

On considère un cône de révolution de sommet S et de demi-angle au sommet  $\theta$  (en radians). On note *h* la hauteur de ce cône. Il est demandé de ne rien écrire sur la figure. Exprimer le volume V du cône en fonction de  $h$  et de  $\theta$  (voir rappel à la fin de l'énoncé).

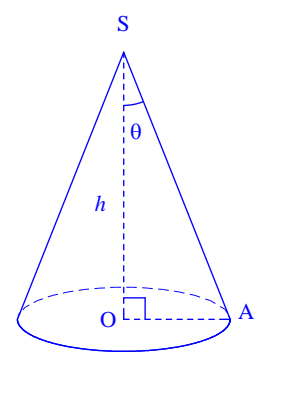

V ....................................... .

# Soit M un point quelconque du plan *P*.  $M \in E_1$  si et seulement si  $\left(\overrightarrow{AB} - \overrightarrow{AM}\right) \cdot \left(\overrightarrow{AC} - \overrightarrow{AM}\right) = 0$  si et seulement si ………………………..………………….. si et seulement si ………………………..………………….. si et seulement si ………………………..………………….. L'ensemble  $E_1$  est  $\ldots$  ensemble  $E_2$  est  $\ldots$   $\ldots$   $\ldots$   $\ldots$   $\ldots$   $\ldots$   $\ldots$   $\ldots$   $\ldots$

Soit M un point quelconque du plan *P*.

 $M \in E_2$  si et seulement si  $\left(\overrightarrow{AB} - \overrightarrow{AC}\right) \cdot \overrightarrow{AM} = 0$ 

si et seulement si ………………………..…………………..

si et seulement si ………………………..…………………..

si et seulement si ………………………..…………………..

L'ensemble *E*<sup>2</sup> est ………………………….………………………………………………….

#### **III. (5 points : 1 point par réponse)**

Le tableau ci-dessous indique les capacités des disques durs, en Go, des ordinateurs d'un magasin.

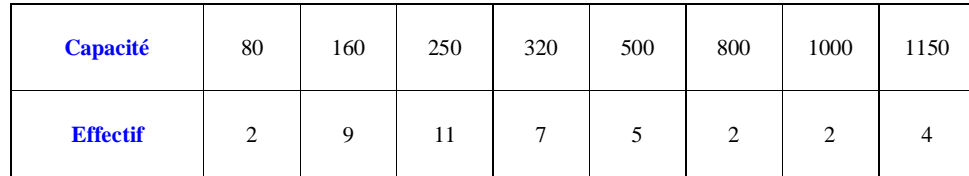

On donnera les valeurs arrondies au dixième des pourcentages.

1°) a) Déterminer la médiane Me de cette série.

b) Calculer le pourcentage d'ordinateurs dont la capacité est inférieure ou égale à Me.

 $2^{\circ}$ ) a) Déterminer le premier quartile  $Q_1$  et le troisième quartile  $Q_3$ .

b) Calculer le pourcentage d'ordinateurs dont la capacité est comprise entre  $Q_1$  et  $Q_3$  au sens large.

## **II. (8 points : 4 points + 4 points)**

Soit ABC un triangle équilatéral dans le plan *P*. On considère les ensembles  $E_1$  et  $E_2$  ainsi définis :

 $E_1 = \{ M \in P / (\overline{AB} - \overline{AM}) \cdot (\overline{AC} - \overline{AM}) = 0 \}$  ;  $E_2 = \{ M \in P / (\overline{AB} - \overline{AC}) \cdot \overline{AM} = 0 \}$ 

$$
E_2 = \{ \ \mathbf{M} \in P / \left( \overrightarrow{\mathbf{AB}} - \overrightarrow{\mathbf{AC}} \right) \cdot \overrightarrow{\mathbf{AM}} = 0 \ \}.
$$

Compléter les cadres ci-contre.

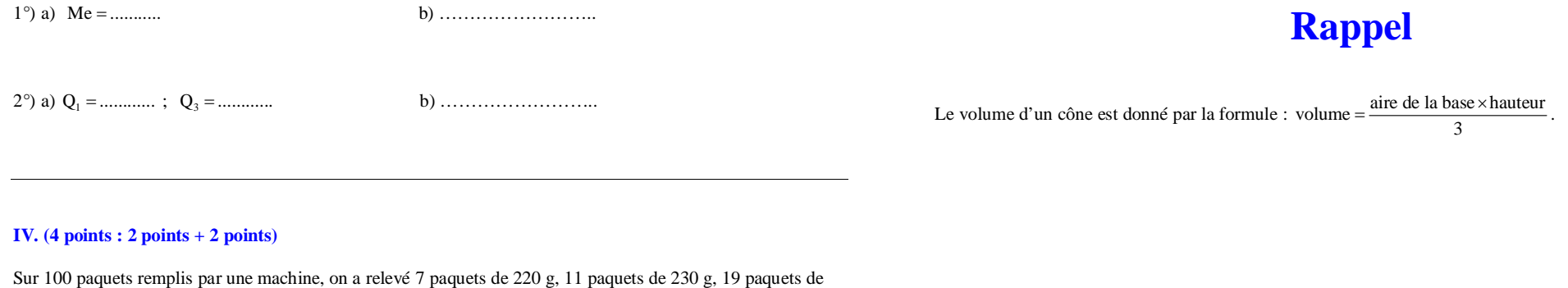

240 g, 26 paquets de 250 g, 18 paquets de 260 g, 13 paquets de 270 g, 6 paquets de 280 g. Déterminer à l'aide de la calculatrice la moyenne et l'écart-type de cette série statistique.

*x* .............. ; .............. (valeur arrondie au centième)

# **Version améliorée du contrôle**

## **I.**

On considère un cône de révolution de sommet S et de demi-angle au sommet  $\theta$  (en radians). On note *h* la hauteur de ce cône. Il est demandé de ne rien écrire sur la figure. Exprimer le volume V du cône en fonction de *h* et de (voir rappel à la fin de l'énoncé).

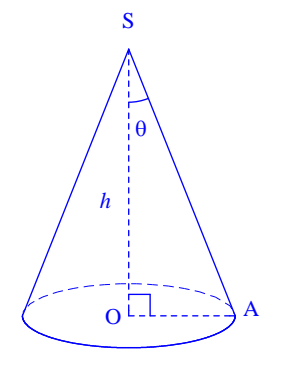

V ....................................... .

**Application numérique :** 

On prend  $h = 5$  et  $\theta = \frac{\pi}{6}$  $\theta = \frac{\pi}{6}$ . Donner la valeur de V.

# **II.**

Soit ABC un triangle équilatéral dans le plan *P*. Déterminer et tracer sur une même figure les ensembles  $E_1$  et  $E_2$  ainsi définis :

 $E_1 = \{ M \in P / (\overline{AB} - \overline{AM}) \cdot (\overline{AC} - \overline{AM}) = 0 \}$  ;  $E_2 = \{ M \in P / (\overline{AB} - \overline{AC}) \cdot \overline{AM} = 0 \}.$ 

## **III.**

Le tableau ci-dessous indique les capacités des disques durs, en Go, des ordinateurs d'un magasin.

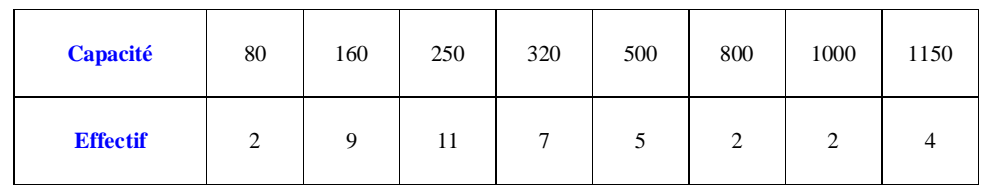

On donnera les valeurs arrondies au dixième des pourcentages.

1°) a) Déterminer la médiane Me de cette série.

b) Calculer le pourcentage d'ordinateurs dont la capacité est inférieure ou égale à Me. Calculer le pourcentage d'ordinateurs dont la capacité est supérieure ou égale à Me. Ces deux pourcentages sont-ils conforme à la définition de la médiane d'une série statistique ?

 $(2^{\circ})$  a) Déterminer le premier quartile  $Q_1$  et le troisième quartile  $Q_3$ .

b) Calculer le pourcentage d'ordinateurs dont la capacité est comprise entre  $Q_1$  et  $Q_3$  au sens large. Ce pourcentage est-il conforme à la propriété de l'intervalle interquartile ?

# **IV.**

Sur 100 paquets remplis par une machine, on a relevé 7 paquets de 220 g, 11 paquets de 230 g, 19 paquets de 240 g, 26 paquets de 250 g, 18 paquets de 260 g, 13 paquets de 270 g, 6 paquets de 280 g.

Déterminer à l'aide de la calculatrice la moyenne et l'écart-type de cette série statistique.

*x* .............. ; .............. (valeur arrondie au centième)

Préciser l'unité dans laquelle ces deux paramètres sont exprimés.

Ces deux paramètres sont exprimés en …………….. .

# **Corrigé du contrôle du 7-3-2014**

**I.**

On considère un cône de révolution de sommet S et de demi-angle au sommet  $\theta$  (en radians). On note *h* la hauteur de ce cône. Il est demandé de ne rien écrire sur la figure. Exprimer le volume V du cône en fonction de  $h$  et de  $\theta$ .

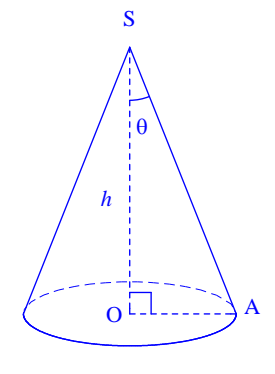

$$
V = \frac{\pi \times \tan^2 \theta \times h^3}{3}
$$

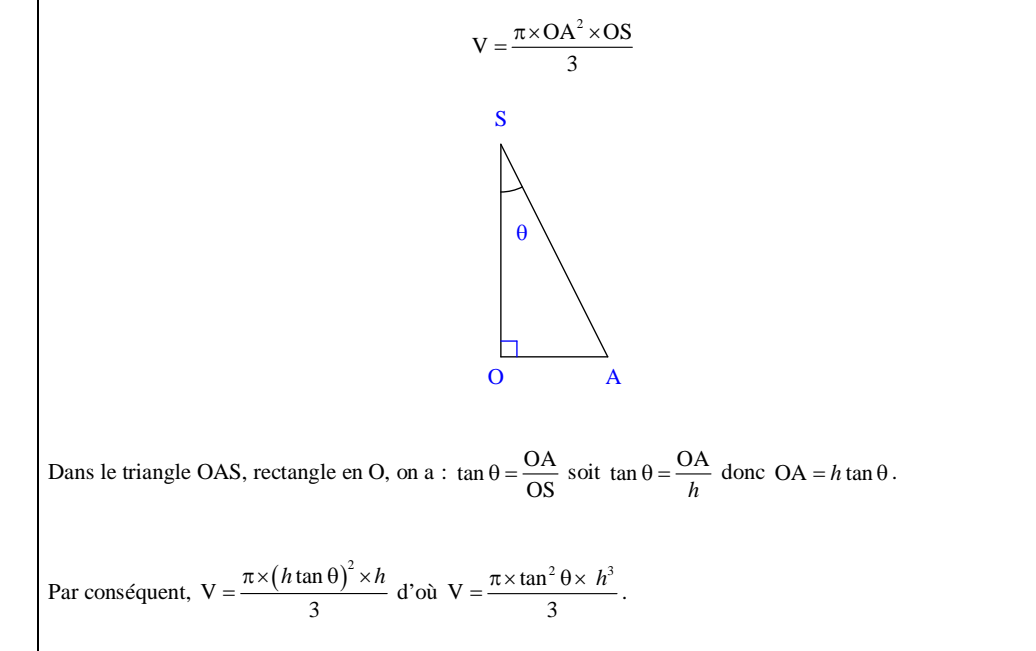

On peut faire une analyse dimensionnelle rapide qui montre que la formule ne présente pas d'erreur.

**II.**

Soit ABC un triangle équilatéral dans le plan *P*. On considère les ensembles  $E_1$  et  $E_2$  ainsi définis :

$$
E_1 = \{ M \in P / (\overline{AB} - \overline{AM}) \cdot (\overline{AC} - \overline{AM}) = 0 \}
$$
  
 
$$
E_2 = \{ M \in P / (\overline{AB} - \overline{AC}) \cdot \overline{AM} = 0 \}.
$$

Compléter les cadres ci-contre.

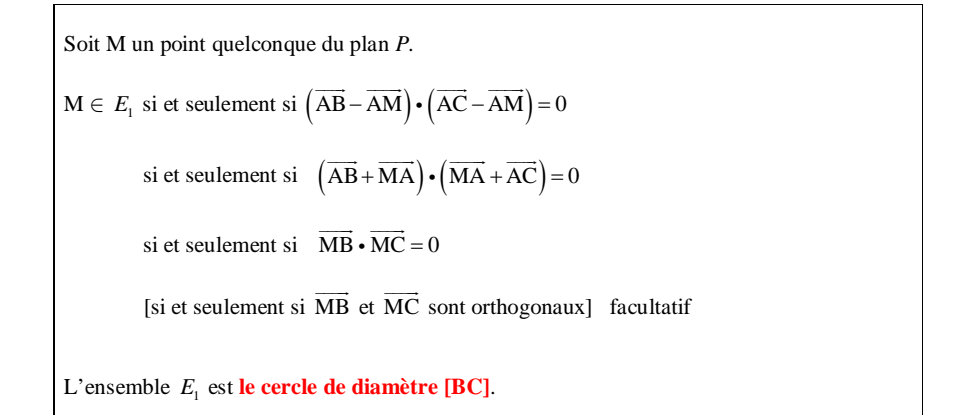

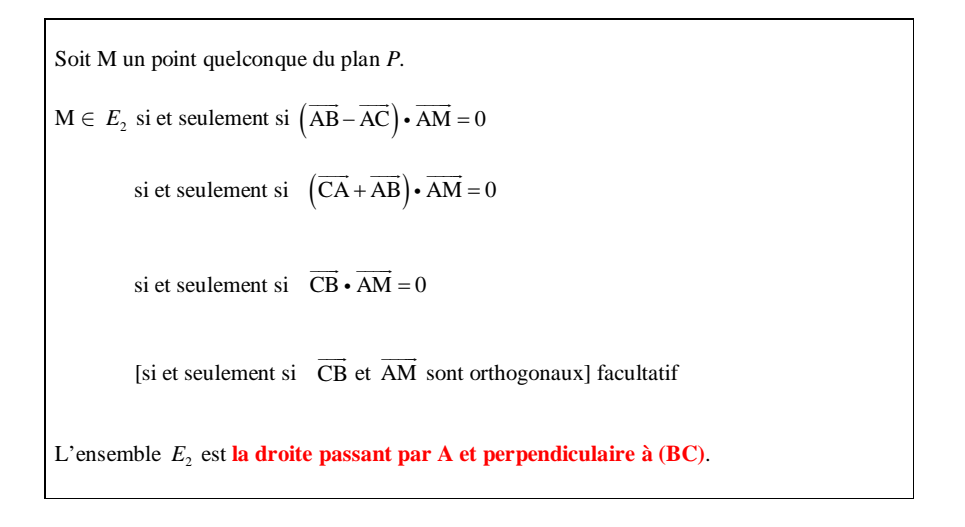

Dans ce type d'exercice, on n'utilise pas l'expression trigonométrique du produit scalaire (cf. ci-après).

On ne parle jamais du point M dans la conclusion.

 Dans le dernier « si et seulement si », on ne parle pas d'angle (ne pas dire MBC est un angle droit car cet angle n'existe pas lorsque M est confondu avec B).

Le mot « ensemble » ne doit apparaître qu'une seule fois dans la conclusion.

### **Version d'une élève :**

Soit M un point quelconque du plan *P*.

 $M \in E_2$  si et seulement si  $\left(\overrightarrow{AB} - \overrightarrow{AC}\right) \cdot \overrightarrow{AM} = 0$ 

si et seulement si  $\overrightarrow{AB} \cdot \overrightarrow{AM} - \overrightarrow{AC} \cdot \overrightarrow{AM} = 0$ 

si et seulement si  $AB \times AM \times cos\widehat{BAM} = AC \times AM \times cos\widehat{CAM}$ 

si et seulement si  $\cos{\widehat{BAM}} = \cos{\widehat{CAM}}$  (faux)

L'ensemble  $E_2$  est **la médiatrice de [BC]**.

#### **III.**

Le tableau ci-dessous indique les capacités des disques durs, en Go, des ordinateurs d'un magasin.

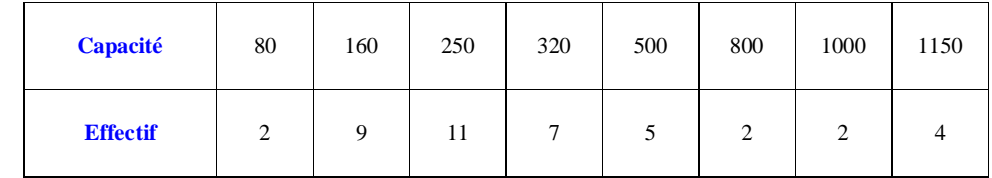

1°) a) Déterminer la médiane Me de cette série.

b) Calculer le pourcentage d'ordinateurs dont la capacité est inférieure ou égale à Me.

 $2^{\circ}$ ) a) Déterminer le premier quartile  $Q_1$  et le troisième quartile  $Q_3$ .

b) Calculer le pourcentage d'ordinateurs dont la capacité est comprise entre  $Q_1$  et  $Q_3$  au sens large.

1°) a) Me =  $250$  b)  $52,4%$ 

2°) a)  $Q_1 = 160$ ;  $Q_2 = 500$  b) 76,2 %

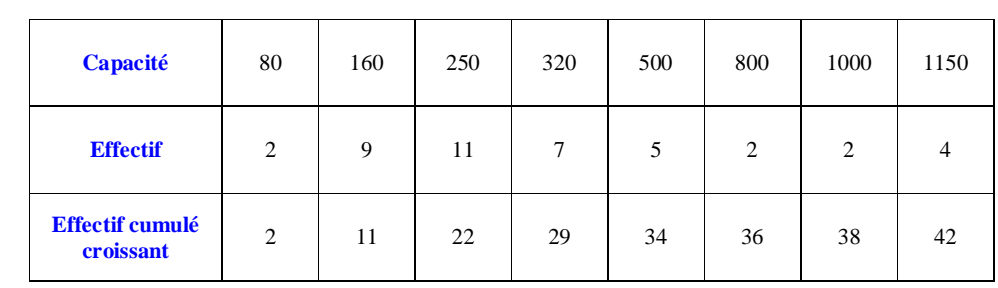

1°) a) Les valeurs sont rangées par ordre croissant. Le magasin compte 42 ordinateurs. Cet effectif total est pair et l'on peut écrire  $42 = 21 + 21$ . Donc la médiane de la série est située entre la 21<sup>e</sup> et la 22<sup>e</sup> valeur. On complète le tableau en rajoutant une ligne avec les effectifs cumulés croissants. On calcule la moyenne de la 21<sup>e</sup> valeur et de la 22<sup>e</sup> valeur. Comme ces deux valeurs sont égales à 250, on obtient  $Me = 250$ .

b)  $2 + 9 + 11 = 22$ Il y a 22 ordinateurs de capacité de disque dur inférieure ou égale à 250 Go.

 $\frac{22\times100}{42} \approx 52,4$  $\frac{\times 100}{100}$   $\approx$  52, 4 (valeur arrondie au dixième) donc environ 52,4 % des ordinateurs ont une capacité de disque

dur inférieure ou égale à la médiane.

Ce pourcentage est supérieur ou égal à 50 %, ce qui est conforme à la définition de la médiane d'une série statistique.

Il aurait également été intéressant de calculer le pourcentage d'ordinateurs pour lesquels la capacité est supérieure ou égale à Me. On trouve 69 % environ des ordinateurs. Ce résultat est supérieur ou égal à 50 %, ce qui est bien conforme à la définition de la médiane.

$$
2^{\circ}
$$
 a)  $\frac{42}{4} = 10,5$  donc  $Q_1$  est la capacité du 11<sup>e</sup> ordinateur.

 $Q_1 = 160$ 

 $\frac{3\times42}{4} = 31,5$  $\frac{\times 42}{4}$  = 31,5 donc Q<sub>3</sub> est la capacité du 32<sup>e</sup> ordinateur.  $Q_2 = 500$ 

b) L'intervalle interquartile de la série est  $[Q_1; Q_3] = [160; 500]$ .

D'après le tableau,  $9 + 11 + 7 + 5 = 34$  ordinateurs ont leur capacité située dans cet intervalle.

 $\frac{34\times100}{42}$   $\approx$  76,2 (valeur arrondie au dixième) donc environ 76,2 % des ordinateurs sont situés entre Q<sub>1</sub> et Q<sub>3</sub> au sens large.

Ce pourcentage est conforme à la propriété du pourcentage d'appartenance à l'intervalle interquartile d'une série statistique.

On peut vérifier les résultats des valeurs de la médiane et des quartiles grâce à la calculatrice.

# **IV.**

Sur 100 paquets remplis par une machine, on a relevé 7 paquets de 220 g, 11 paquets de 230 g, 19 paquets de 240 g, 26 paquets de 250 g, 18 paquets de 260 g, 13 paquets de 270 g, 6 paquets de 280 g. Déterminer à l'aide de la calculatrice la moyenne et l'écart-type de cette série statistique.

 $\bar{x} = 250$  ;  $\sigma \approx 15,81$  (valeur arrondie au centième)

Les valeurs de ces deux paramètres sont exprimées en grammes.

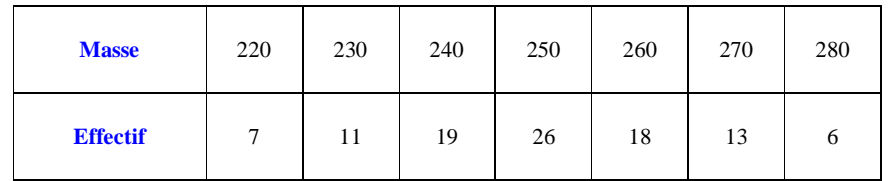

Pour l'écart-type, on obtient l'affichage suivant : 15,8113883.

On aurait pu demander la variance que l'on n'obtient pas directement sur la calculatrice : il faut soit la calculer à la main, soit prendre le résultat de l'écart-type sur la calculatrice et l'élever au carré. La variance est égale à 250.

On obtient un résultat exact ; il n'y a donc pas besoin de le convertir en fraction. C'est une coïncidence que le résultat soit égal à la moyenne.